# *12) Enterprise Java Beans*

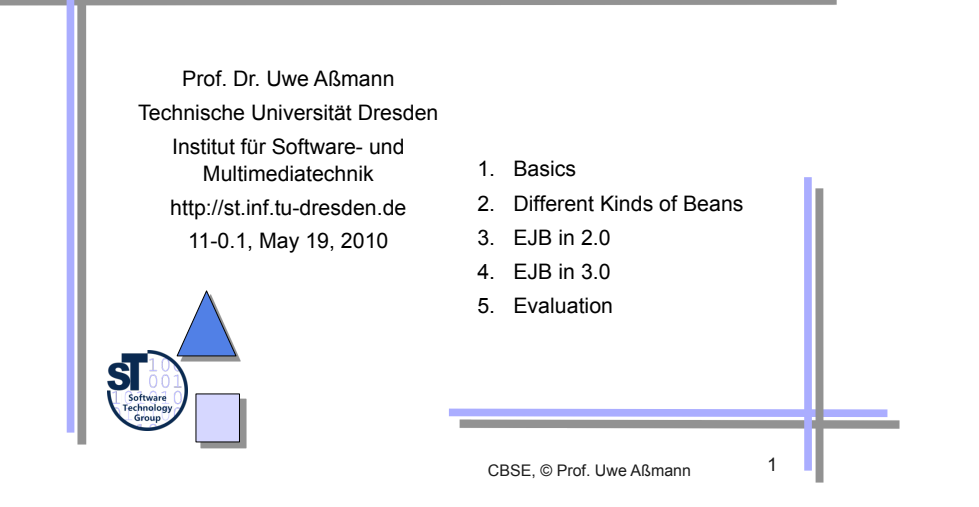

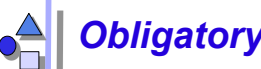

# *Obligatory Reading*

- ► Sun's enterprise bean tutorial http://java.sun.com/javaee/reference/tutorials/index.jsp
- ► Szyperski, Chap 14
- ► http://xdoclet.sourceforge.net
- ► EJB 3.0 Features http://java.sun.com/developer/technicalArticles/J2EE/intro\_ee5/

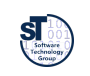

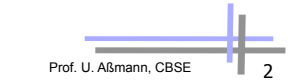

# *Literature*

- JBoss EJB 3.0 Documentation http://docs.jboss.org/ejb3/app-server/
- ► http://developers.sun.com/docs/web/swdp/r1/tutorial/doc/toc.html
- http://java.sun.com/developer/technicalArticles/Interviews/community/bien\_qa.html
- ► The Java EE 5 Tutorial. For Sun Java System Application Server 9.1. Sun Microsystems, Sept. 2007. http://java.sun.com/javaee/5/docs/tutorial/doc/JavaEETutorial.pdf

Prof. U. Aßmann, CBSE 3

- ► Ed Roman: Mastering EJB. Wiley & Sons. http://www.theserverside.com/books/wiley/masteringEJB/index.jsp
- ► B. Tate, M. Clark, B. Lee, P. Linskey: Bitter EJB. Manning Publications Co.

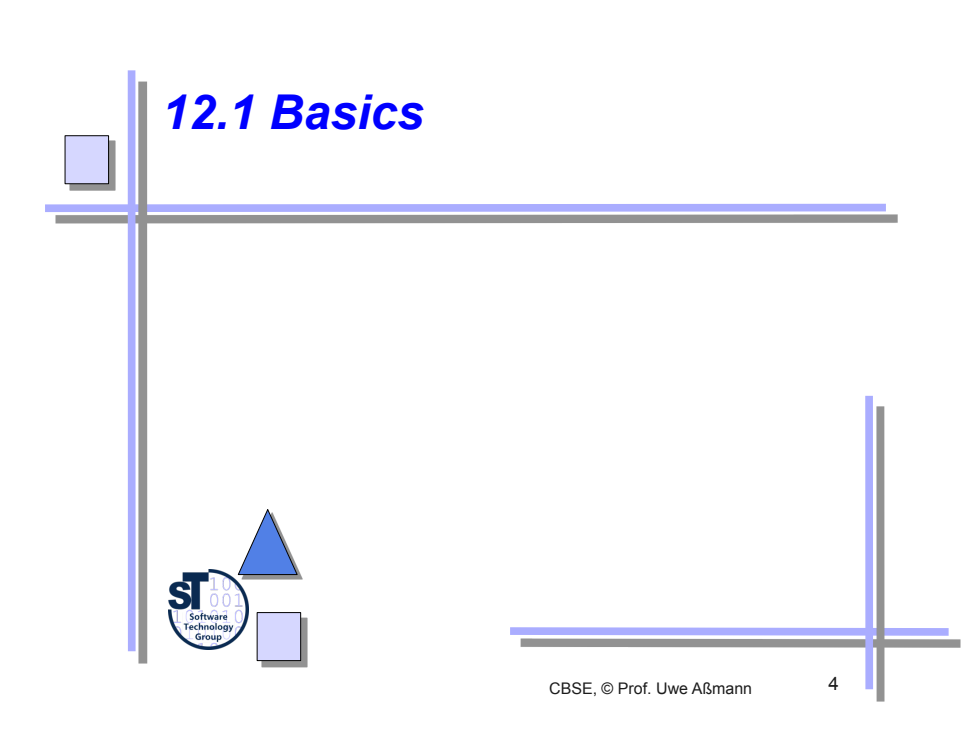

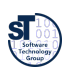

# *Basics of Enterprise Java Beans (EJB)*

- Developed by SUN, now Oracle
	- Server-side component architecture for building distributed OO business applications in Java
	- **Beparation of business logic and lower-level concerns (e.g., networking,** transactions, persistence, ...) into *implicit middleware*
- ► EJB 1.0 1998, EJB 2.0 2001, current version is 3.0
- ► EJB integrates several principles:
	- Adapters (Interceptor)
	- Container as application server for transparency of transaction and persistency
	- A simple XML-based composition language

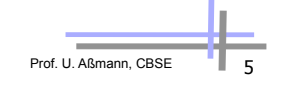

# *Interactions in an EJB Component System (Where are the Beans?)*

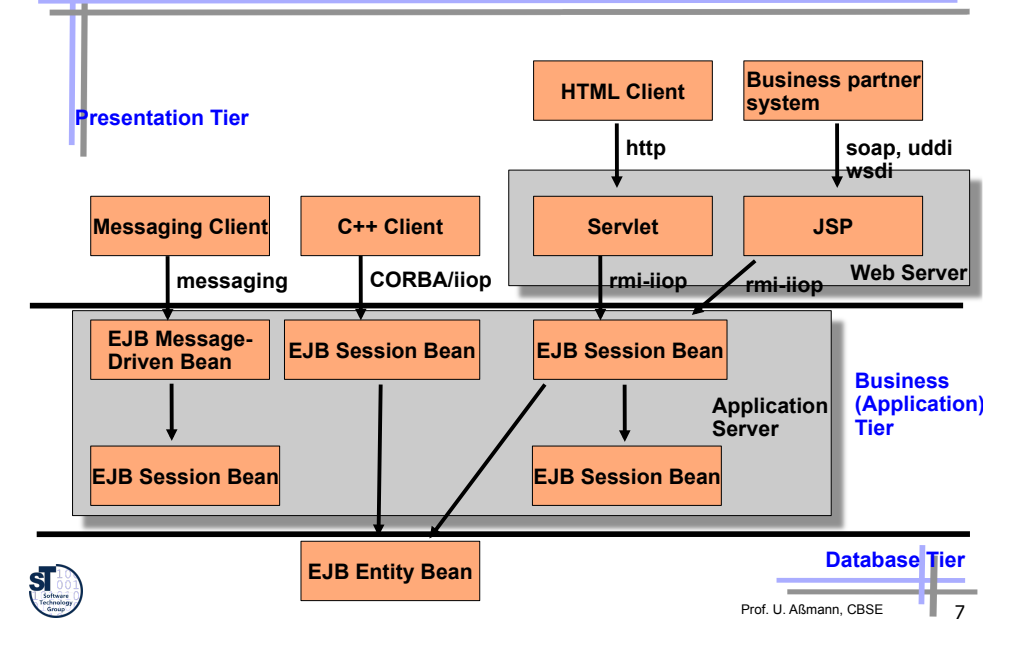

# *Ingredients of EJB*

- Component Model
	- Static components contain classes
	- Dynamic components contain objects
	- . **Session Beans:** for business logic and application algorithms
	- . **Message-Driven Beans:** Same function as session beans
	- Called by sending messages instead of calling methods
	- **EXECT** Have a message queue, react to an asynchronous message connector
	- . **Entity Beans:** for business objects (data)
		- ! Persistent object that caches database information (an account, an employee, an order, etc)
	- Component factory (Home bean)
	- Customization possible by deployment descriptors
- Composition Technique
	- Adaptation/Glue:
		- . Transparent distribution (Almost, see local/remote interfaces)
		- . Transparent network protocols
		- . Transparent transaction and persistency
- . No connectors

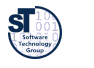

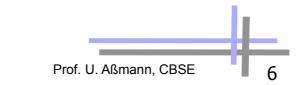

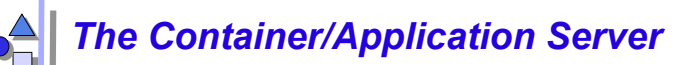

- ► Container (application server)
	- The container is a wrapper (Decorator, Interceptor) of the bean
		- . In a container, some business logic may run on the server, hiding the direct data access
		- . The container manages the beans
		- . Factory: create; Repository: find, remove
	- The container provides middleware services the beans can use (*implicit middleware*)
		- . Write *only* business logic
		- . Declare the middleware services that you need (transactions, persistence, security, resource management, ...etc)
		- . The middleware services are provided automatically
		- . In explicit middleware (see CORBA), middleware services have to be addressed by the programmer
- ► Some common application servers
	- JBoss free software www.jboss.org, Apache Geronimo
	- BEA's WebLogic, IBM's WebSphere, Oracle's Oracle 11g

## *Implicit Middleware by Interceptors (Decorators)*

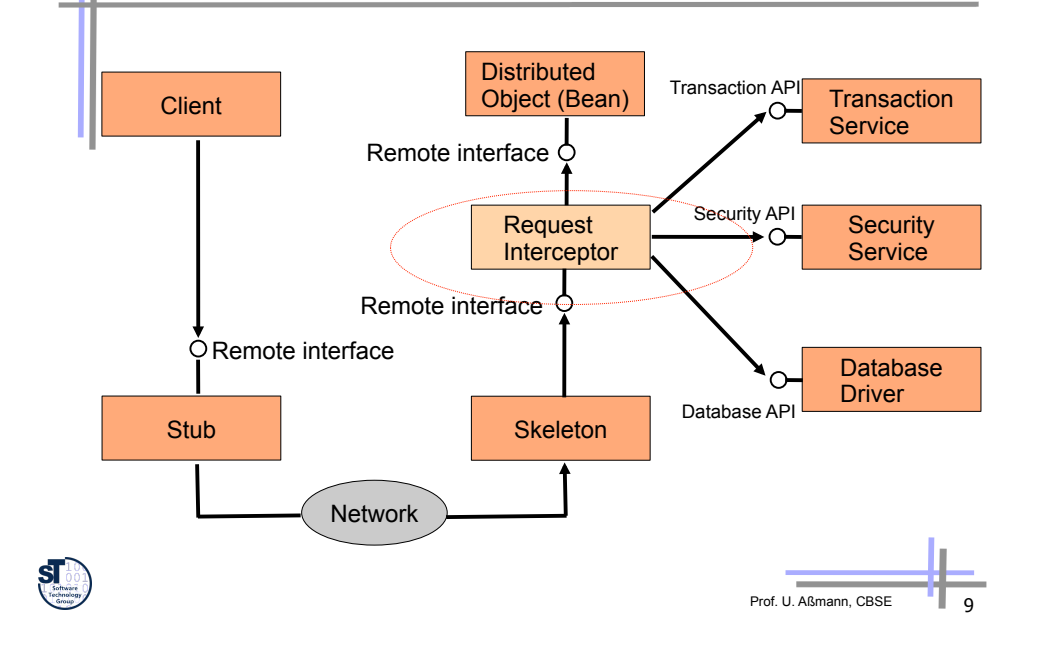

# *Parts - Overview*

- Bean class
- ► Home a factory
- ► Local interface [3.0: annotation]
- ► Remote interface [3.0: annotation]
- ► Deployment descriptor

# *The Parts of an EJB - The Enterprise Bean Class*

- ► The implementation of the bean looks different depending on which kind of bean
- Session beans
	- Business-process-related logic
	- e.g., compute prices, transfer money between accounts
- ► Entity beans
	- Data-related logic
	- e.g., change name of a customer, withdraw money from an account
- ► Message-driven beans
	- **B** Message-oriented logic
	- e.g., receive a message and call a session bean

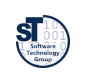

# Prof. U. Aßmann, CBSE

# *The Parts of an EJB - The EJB Object*

- $\blacktriangleright$  The enterprise bean is not called directly
	- Instead an EJB object is generated by the container (facade object, proxy)
	- The EJB object filters the input and intercepts calls and delegates them to the bean
	- The EJB object is responsible for providing middleware services

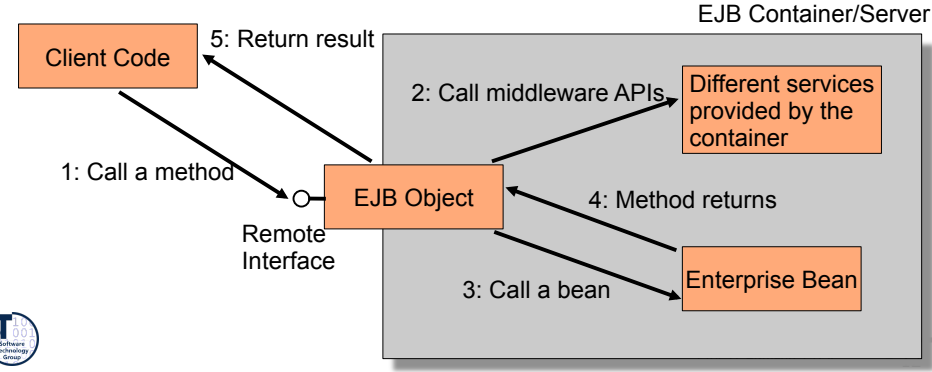

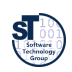

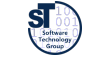

# *The Parts of an EJB*  **The Remote Object Interface**

- ► The interface to the bean that the client sees
	- Must contain all methods the bean should expose
- As the EJB object lies between the client and the bean, it has to implement this interface
	- Must extend **javax.ejb.EJBObject**

**public interface Bank extends javax.ejb.EJBObject {** 

**public Account getAccount(String name) throws java.rmi.RemoteException;** 

**public void openAccount(String name) throws java.rmi.RemoteException;** 

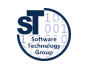

**}** 

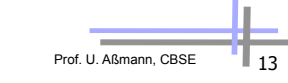

# *The Parts of an EJB - The Home Object and Interfaces*

- ► The home object needs a *home interface* (factory)
	- Defines methods for creating, finding and removing EJB objects
- The communication uses Java RMI over IIOP
	- If an argument is serializable, it is sent as pass-by-value
	- RMI can also simulate pass-by-reference
	- A serialized stub for the remote object is sent instead

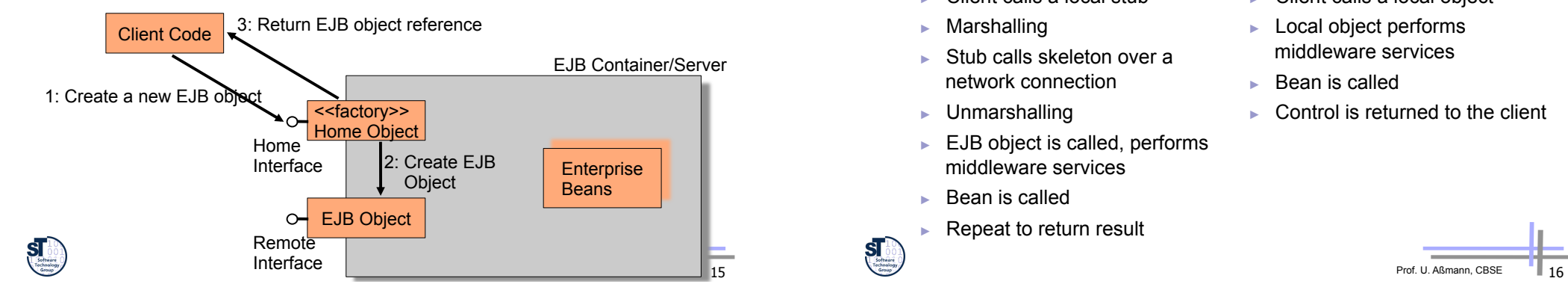

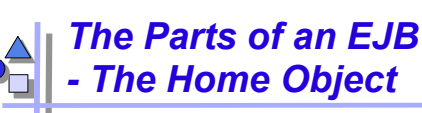

- ► How does the client get hold of an EJB object?
	- The EJB object can exist on a different machine
	- EJB promotes location transparency, so the client shouldn't have to care where the EJB object is located
- ► An EJB object *factory* and *repository* is needed: The home object
	- Create EJB objects
	- Find existing EJB objects
	- Remove EJB objects

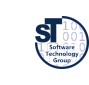

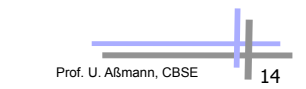

# *The Parts of an EJB - Local Interfaces*

- ► Optionally, you can provide local interfaces
	- local interface corresponding to remote interface
	- local home interface corresponding to home interface
- When beans are located locally it is possible to use local calls

### Remote:

- ► Client calls a local stub
- ► Marshalling
- ► Stub calls skeleton over a network connection
- ► Unmarshalling
- ► EJB object is called, performs middleware services
- ► Bean is called
- ► Repeat to return result

Local:

- ► Client calls a local object
- ► Local object performs middleware services
- ► Bean is called
- Control is returned to the client

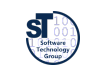

# *Drawbacks of Using Local Interfaces*

- They only work when calling beans in the same process
	- Code for local interfaces differs from code for remote interfaces
	- To switch between local and remote calls it is necessary to change the code
	- Location transparency is not preserved
- ► The marshalling of parameters is by reference
	- This is different from remote calls which are by value
	- **There is a definite speed gain...**
	- ...but it can be error-prone because the semantics are different from remote calls
- ► Horrible: this should be encapsulated in a connector!

# *The Parts of an EJB*  **The Deployment Descriptor**

- ► An XML file in which the middleware service requirements are declared (There is a DD-DTD)
	- **Bean management and lifecycle requirements**
	- Transaction, persistence, and security requirements
- ► Composition of beans (references to other beans)
	- Names: Name, class, home interface name, remote-interface name, class of the primary key
	- States: type (session, entity, message), state, transaction state, persistency management - how?
- ► The application assembler may allocate or modify additional different information
	- Name, environments values, description forms
	- Binding of open references to other EJB
	- Transaction attributes

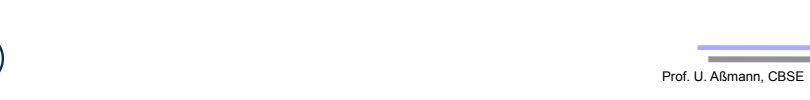

# *Example of a Deployment Descriptor*

**<!DOCTYPE ejb-jar PUBLIC "-//Sun Microsystems, Inc.//DTD Enterprise JavaBeans 2.0//EN" "http://java.sun.com/dtd/ejb-jar\_2\_0.dtd">** 

#### **<ejb-jar>**

 **<enterprise-beans> <session> <ejb-name>Bank</ejb-name> <home>com.somedomain.BankHome</home> <remote>com.somedomain.Bank</remote> <local-home>com.somedomain.BankLocalHome</local-home> <local>com.somedomain.BankLocal</local> <ejb-class>com.somedomain.BankBean</ejb-class> <session-type>Stateless</session-type> <transaction-type>Container</transaction-type> </session> </enterprise-beans>** 

#### **</ejb-jar>**

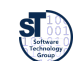

## Prof. U. Aßmann, CBSE

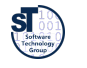

Prof. U. Aßmann, CBSE | 18

Prof. U. Aßmann, CBSE

# *The Parts of an EJB (2.0) - Putting It All Together*

- ► Finally all the above mentioned files are put into an EJB-jar file
	- bean class
	- home (and local home) interface
	- remote (and local) interface
	- deployment descriptor, i.e., the composition specification
	- (possibly vendor-specific files)

# *Deployment of an EJB*

- The *deployment* of a bean is a new step in component systems we have not yet seen
- The application server is notified of the new bean by
	- using a command-line tool,
	- dropping the EJB in a specific directory,
	- or in some other way
- ► The EJB-jar file is verified by the container
- The container generates an EJB object and home object
- The container generates any necessary RMI-IIOP stubs and skeletons

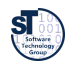

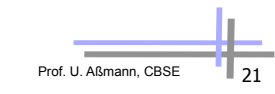

# *How to Find a Home Object*

- To achieve location transparency the machine address of the home object should not be hard-coded
- Instead the Java Naming and Directory Interface (JNDI) is used to lookup home objects
	- JNDI is a standard interface for locating resources, similar to the Corba name service
	- Only the address to the JNDI server is needed
	- JNDI provides a mapping between the name of a resource and its physical location

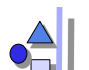

# *Roles in the EJB Software Process*

- *Bean provider* (bean producer) is an application expert
	- Builds a EJB-jar with application specific methods, deployment-descriptor, remote, home interface
- ► *Application assembler* composes EJB to larger EJB, i.e., applications units.
	- She extends the deployment-descriptors
- ► *Employer* (deployer) puts the EJB into a environment, consisting of a EJB Server and Container (Adapter).
	- Is the EJB connected to a EJB-Container, it is configured and usable
- ► *Server-provider* is a specialist in transaction management and distributed systems.
	- **Provides basic functionality for distribution**
- ► *Container-provider* (container provider) delivers the container tools for configuration and for run time inspection of EJB
	- The Container manages persistency of Entity Beans, generation of communication code (glue code) to underlying data bases

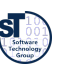

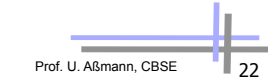

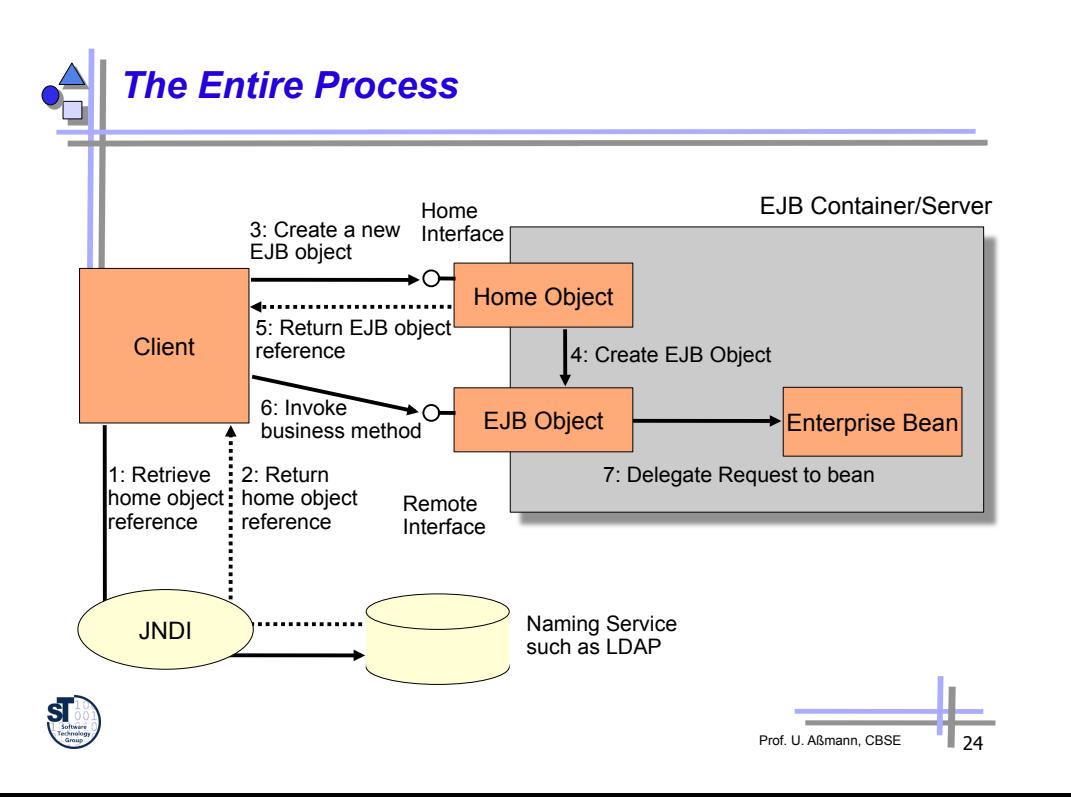

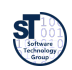

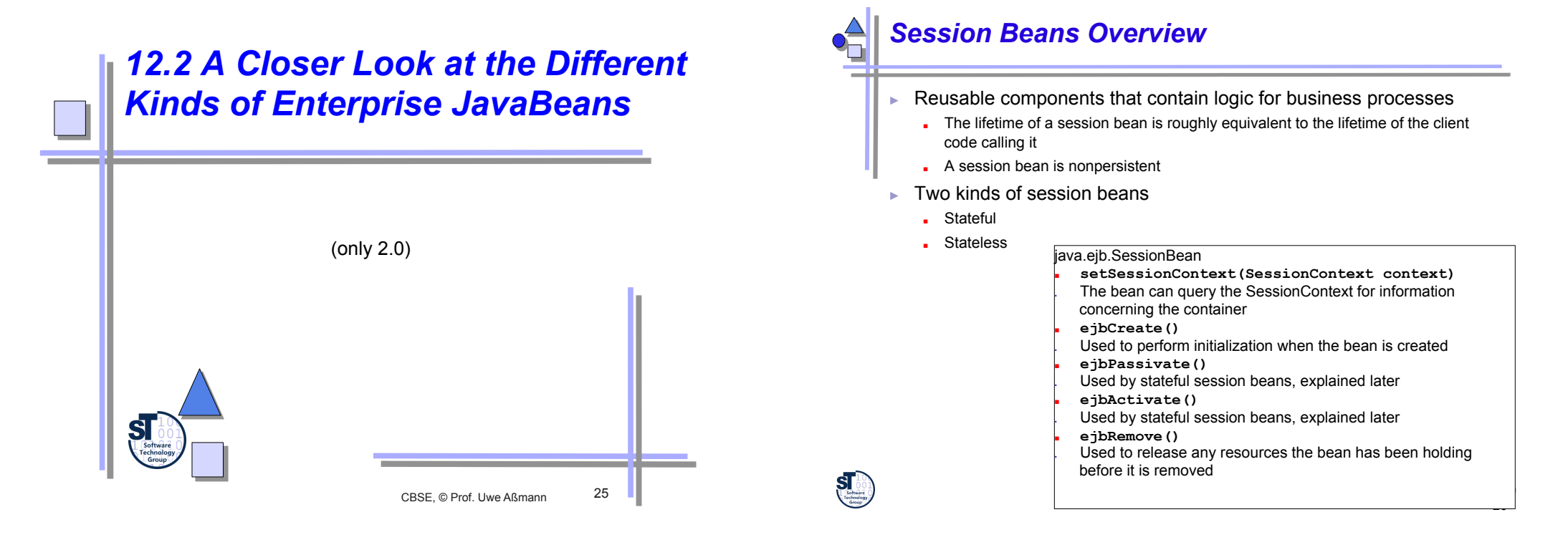

# *Stateless Session Beans*

- Handle single request conversations
	- Conversations that span a single method call
	- Does not hold a conversational state
- The bean may be destroyed by the container after a call or it has to be cleared of old information
- ► Examples of stateless session beans
	- A user verification service
	- An encoding engine
	- Any service that given some input always produces the same result

# *Pooling Stateless Session Beans*

- Stateless session beans can easily be pooled (reused) to allow better scaling
	- **They contain no state**

### EJB Container/Server

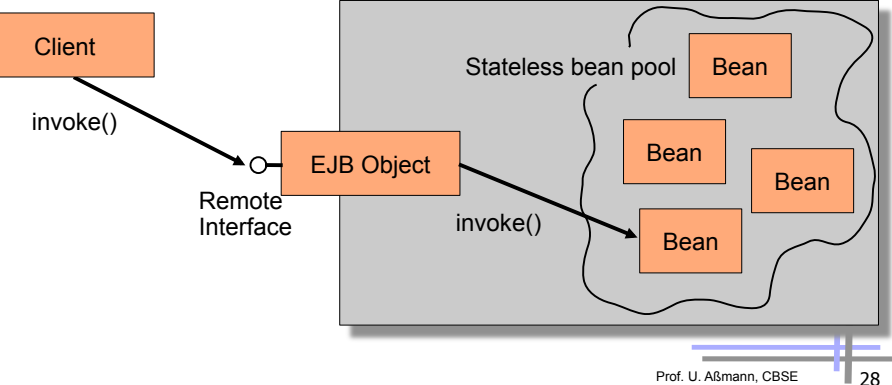

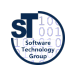

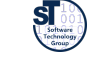

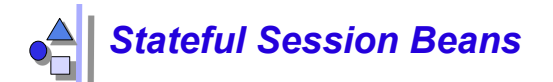

- ► Handles drawn-out conversations
	- E-commerce web store with a shopping cart
	- **.** Online bank
	- Tax declaration
- ► Thus it has to retain its state between invocations

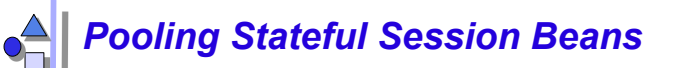

- ► Pooling becomes more complicated
	- Beans must be swapped from physical memory to disk
- A stateful session bean has to implement:
	- ejbPassivate(): Called to let the bean release any resources it holds before it gets swapped out
	- ejbActivate(): Called right after the bean has been swapped in to let it acquire the resources it needs

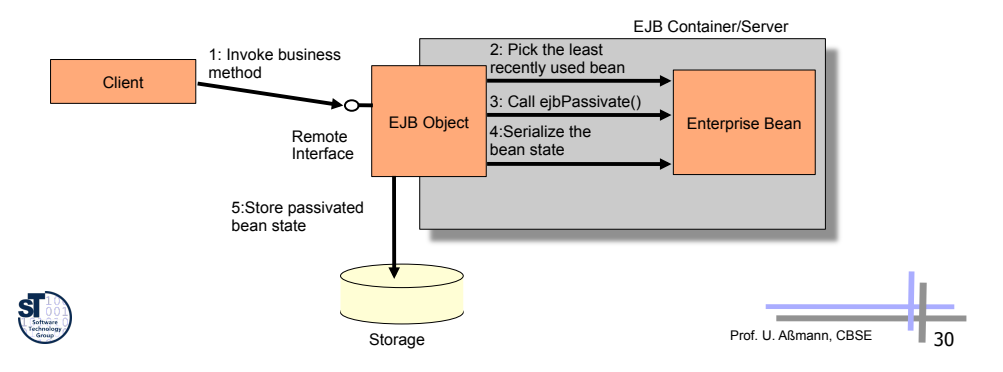

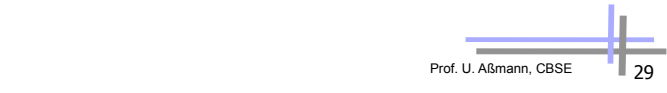

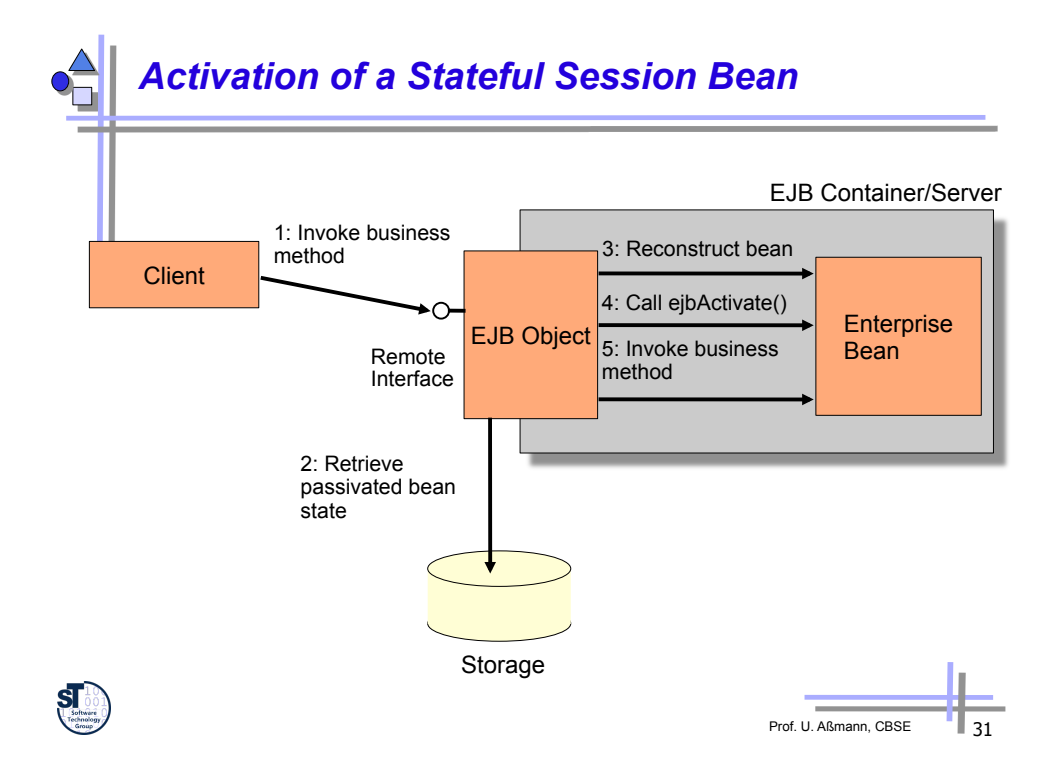

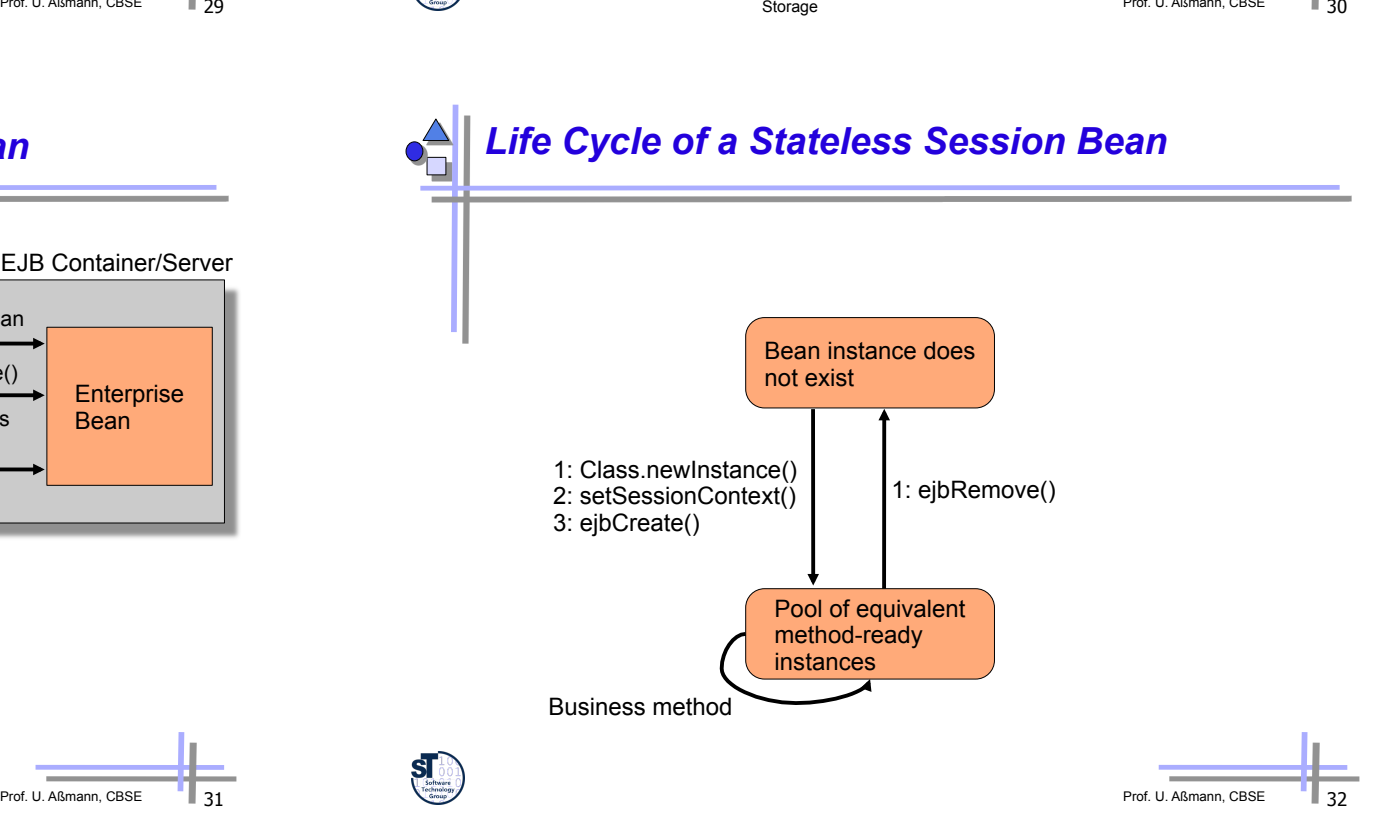

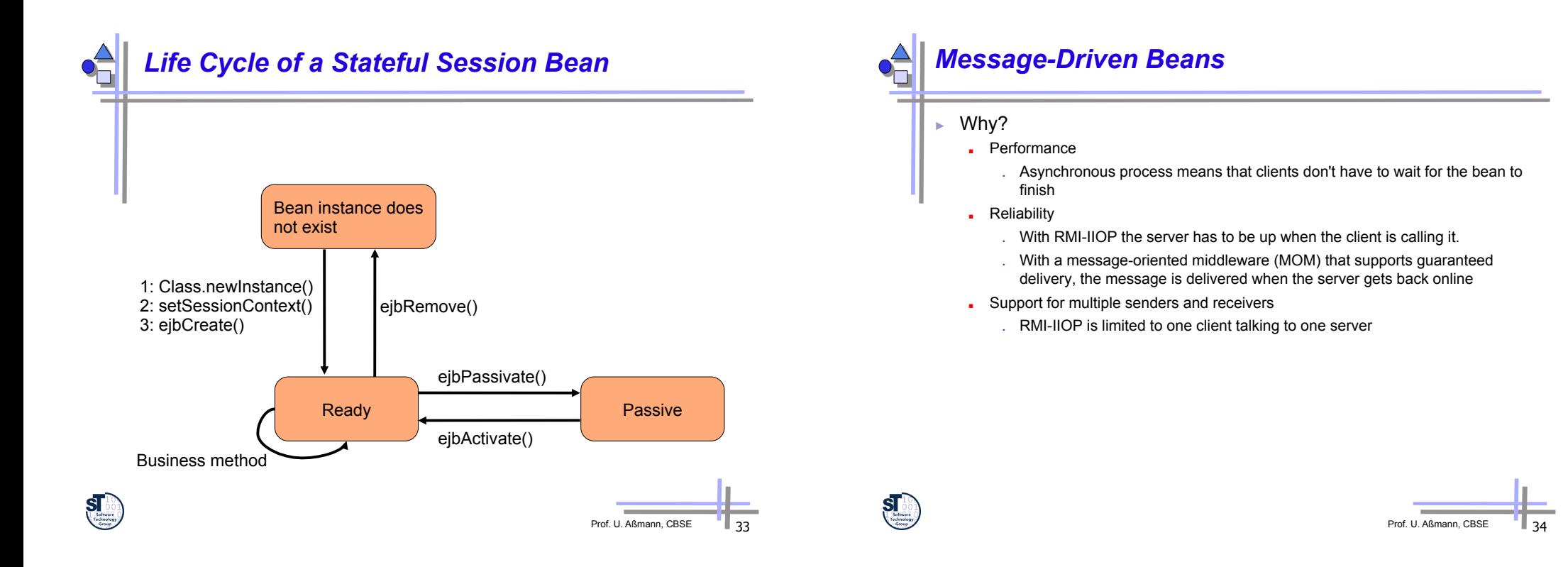

# *Characteristics of Message-Driven Beans*

- MDBs don't have a home, local home, remote or local interface
- ► MDBs have a single, weakly typed business method
	- onMessage() is used to process messages
	- MDBs don't have any return values
	- **However, it is possible to send a response to the client**
	- MDBs cannot send exceptions back to clients
- ► MDBs are stateless
- ► MDBs can be durable or nondurable subscribers
	- durable means that the subscriber receives all messages, even if it is inactive

Prof. U. Aßmann, CBSE

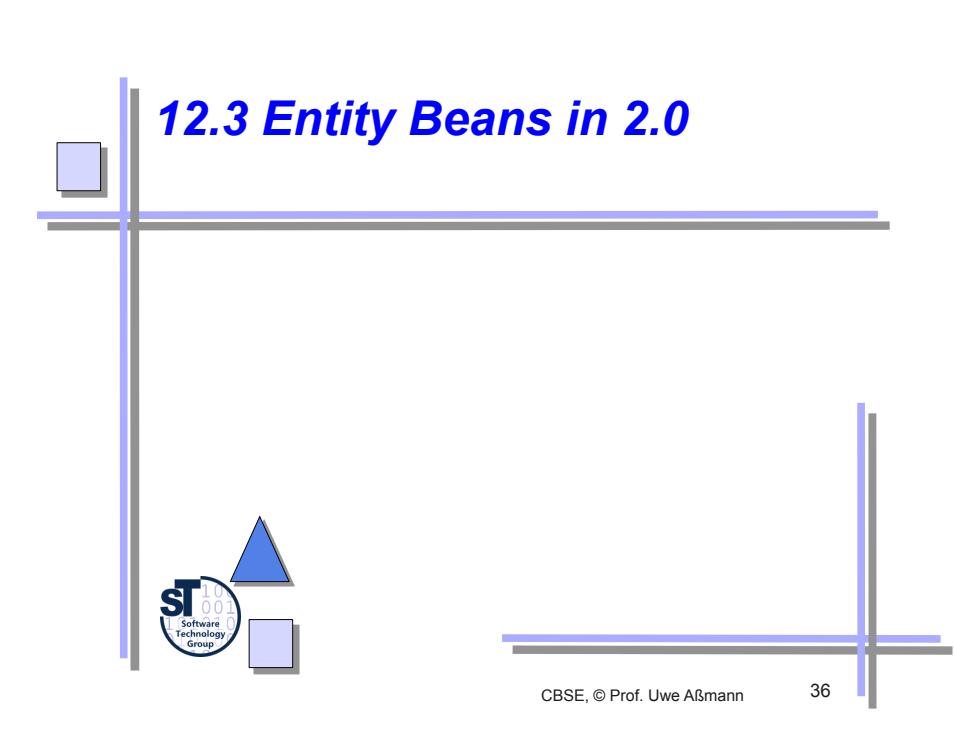

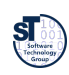

# *Entity Beans Overview*

- Entity beans are persistent objects that can be stored in permanent storage
	- Live on the entity or database layer of the 3-tier architecture
	- The entity bean data is the physical set of data stored in the database
- ► An entity bean consists of the same files as a session bean
	- remote/local interface
	- home/local home interface
	- the enterprise bean class
	- the deployment descriptor
- Two kinds of entity beans
	- *Bean-managed persistent* or *container-managed persistent*

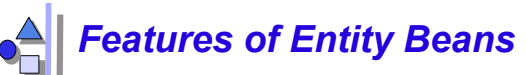

- Entity bean instances are a view into a database
	- The bean and the data in the database are conceptually the same
	- Entity beans survive failures: persistent
- Several entity bean instances may represent the same underlying data
	- An entity bean has a primary key to uniquely identify the database data
	- Entity bean instances can be pooled
		- . must implement ejbActivate() and ejbPassivate()
- ► Entity beans are found with special finder methods

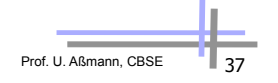

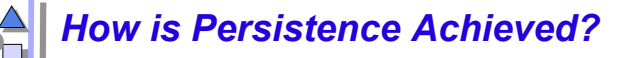

### **Serialization**

- Very expensive to query objects stored using serialization
- consider getting all accounts with a specific amount of money
- ► Object-relational mapping (relational databases)
	- Map the object to a relational database when it is stored
	- Allows advanced queries and visualization
	- The mapping is either hand-coded or achieved by finished products
- ► Object databases
	- Persistent store that holds entire objects, no mapping step
	- Queries possible by using an object query language (OQL)
	- Supports relationships between objects
	- Predictable scalability and performance
	- Strong integrity and security
	- Object databases haven't taken off so Object-relational mappings are normally used

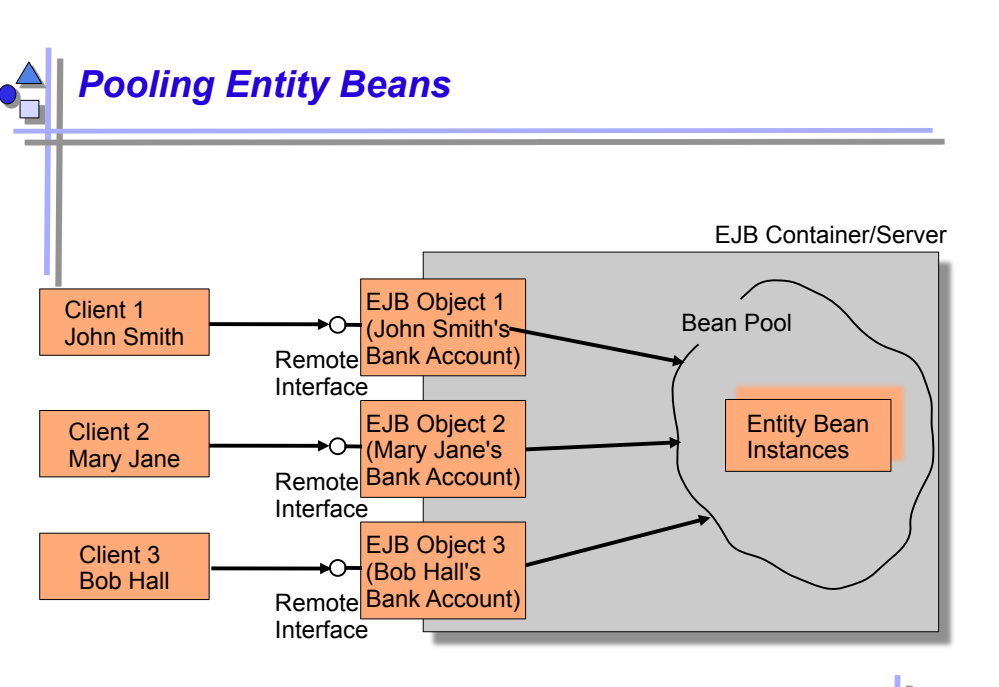

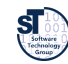

Prof. U. Aßmann, CBS

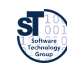

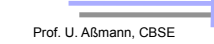

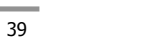

# *Loading and Storing an Entity Bean*

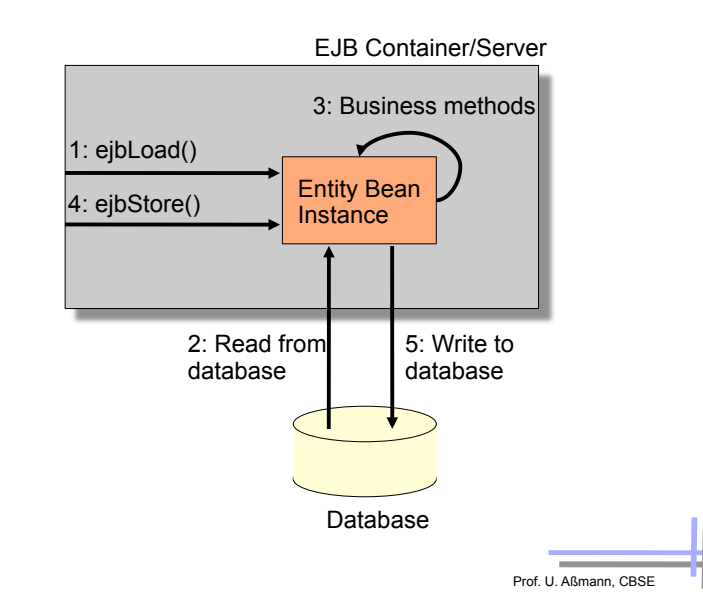

# *Bean-Managed Persistent Entity Beans*

- BMP beans also have to other kinds of methods relating to storage
	- **ejbCreate()** 
		- . Used to create new entries in the database (optional)
	- **Finder methods** 
		- . **ejbFindXXX()**
		- . Must have at least one: **ejbFindByPrimaryKey()**
		- . Normally contains database queries
			- ! e.g., **SELECT id FROM accounts WHERE balance > 3000**
	- **ejbHomeXXX()** methods
		- . Performs simple services over a set of beans
- ► A BMP entity bean consists of
	- Bean-managed state fields, persistable fields that are loaded from the database
	- Business logic methods: Performs services for clients
	- EJB-required methods: Required methods that the container calls to manage the bean

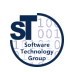

# *Bean-Managed Persistent Entity Beans (BMP Beans)*

- $\blacktriangleright$  The developer is required to provide the implementation to map the instances to and from storage
	- Java Database Connectivity (JDBC)
- ► BMP beans have to implement **javax.ejb.EntityBean**:
	- **setEntityContext(javax.ejb.EntityContext)** 
		- . The context can be queried of information regarding the container
	- **unsetEntityContext()**
	- **ejbRemove()** 
		- . Removes the data from the persistent storage
	- **ejbActivate()** 
		- . Lets the bean allocate resources after being swapped in
	- **ejbPassivate()** 
		- . Called before the bean is swapped out so it can release resources
	- **ejbLoad()** 
		- . Loads database data into the bean
	- **ejbStore()** 
		- . Stores the data in the bean to the database

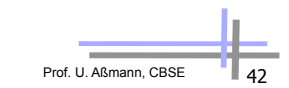

# *Example*  **Bean-Managed State Fields**

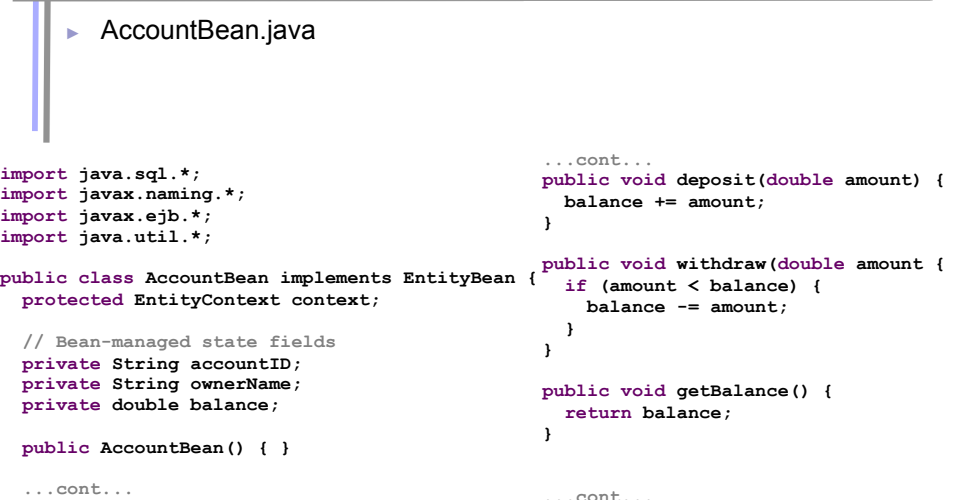

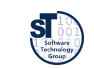

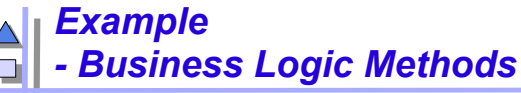

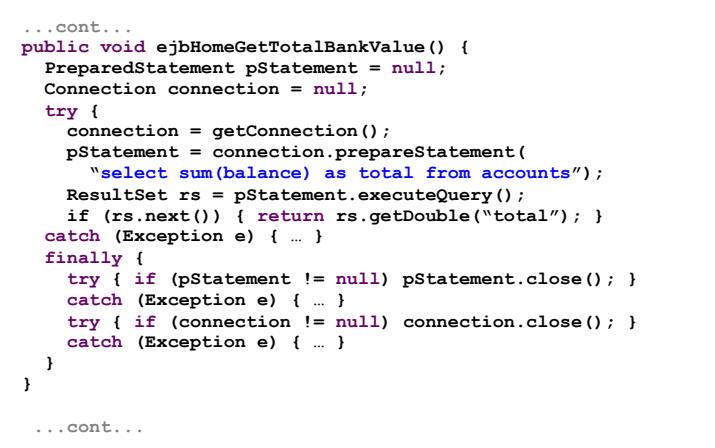

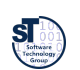

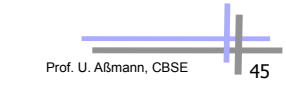

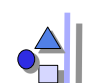

# *Container-Managed Persistency in 2.0*

TemplateMethod design pattern with generated hook class implementation

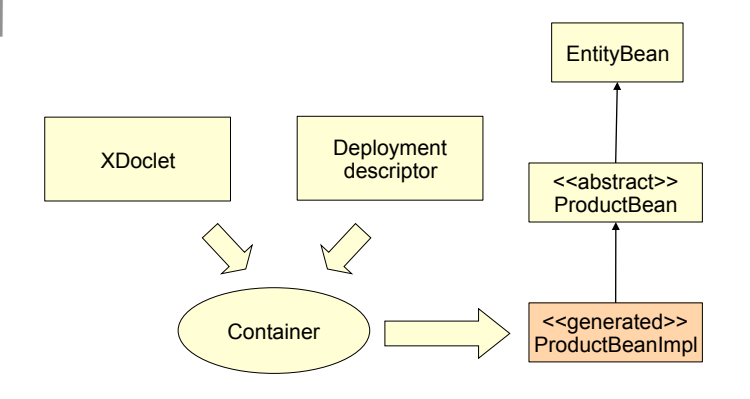

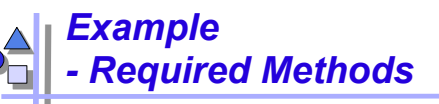

```
Prof. U. Aßmann, CBSE
 ...cont... 
 public void ejbRemove { 
   PreparedStatement pStatement = null; 
   Connection connection = null; 
   AccountPK pk = (AccountPK) context.getPrimaryKey(); 
   String id = pk.accountID; 
   try { 
     connection = getConnection(); 
     pStatement = connection.prepareStatement( 
       "delete from accounts where id = ?1"); 
     pStatement.setString(1, id); 
    pStatement.executeQuery(); 
   catch (Exception e) { … } 
   finally { 
     try { if (pStatement != null) pStatement.close(); } 
     catch (Exception e) { … } 
     try { if (connection != null) connection.close(); } 
     catch (Exception e) { … } 
   } } 
 ... 
 ...cont...
```
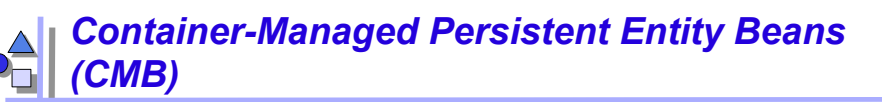

- ► The container performs the storage operations
	- This gives a clean separation between the entity bean and its persistent representation
	- The container generates the persistence logic
- $\blacktriangleright$  The CMP entity bean is always abstract
	- The container generates a concrete subclass
- ► The CMP entity beans have no declared fields
	- Also the get/set method implementations are generated by the container from the deployment descriptor
- ► CMP beans get an abstract persistence schema
	- An abstract persistence schema is declared in the deployment descriptor so the container will know what to generate
- ► There is a query language, EJB Query Language (EJB-QL. Example
	- SELECT OBJECT(a) FROM Account AS a WHERE a.balance > ?1

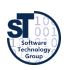

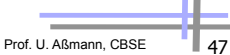

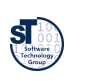

ЯT

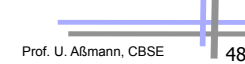

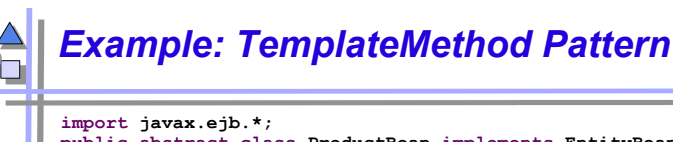

**public abstract class ProductBean implements EntityBean { protected EntityContext context; public abstract String getName(); public abstract void setName(String name); public abstract String getDescription(); public abstract void setDescription(String description); public abstract double getBasePrice(); public abstract void setBasePrice(double prise); public abstract String getProductID(); public abstract void setProductID(String productID);**  Hook methods

```
Prof. U. Aßmann, CBSE
  public void ejbActivate() { } 
  public void ejbRemove() { } 
  public void ejbPassivate() { } 
  public void ejbLoad() { } 
  public void ejbStore() { } 
  public void setEntityContext(EntityContext ctx) { context = ctx; } 
  public void unsetEntityContext() { context = null; } 
  public void ejbPostCreate(String productID, String name, 
    String description, double basePrice) { } 
  public String ejbCreate(String productID, String name, 
    String description, double basePrice) { 
   setProductID(production); setDescription(description); setBasePrice(basePrice); 
    return productID; 
 } 
}
```
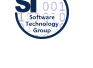

# *EJB and Others*

- Interceptors and Decorators
	- The Interceptor of a bean is like a decorator
	- It can be overwritten and extended from outside the EJB
	- User can write filters for EJB
	- JBoss uses this for aspect-oriented EJB (see later)
- EJB was formed after Microsoft's MTS (now COM+)
	- $COM+$  is in  $NFT$
	- Models are somewhat similar
- ► Corba Component Model (CCM) is also similar

# *CMP Entity Beans – Deployment Descriptor*

Prof. U. Aßmann, CBSE ► You have to declare how the container should generate methods and fields **....declarations of interfaces, etc .... <cmp-field> <field-name>productID</field-name> </cmp-field> <cmp-field> <field-name>name</field-name> </cmp-field> <cmp-field> <field-name>description</field-name> </cmp-field> <cmp-field> <field-name>basePrice</field-name> </cmp-field> .. queries ... <query> <query-method> <method-name>findByName</method-name> <method-params> <method-param>java.lang.String</method-param> </method-params> </query-method> <ejb-ql> <![CDATA(SELECT OBJECT(a) FROM ProductBean AS a WHERE name=?1)]> </ejb-ql> </query>** 

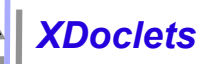

- An XDoclet is a plugin into the XDoclet framework
- The XDoclet framework is a doclet, i.e., a Javadoc extension
- XDoclets define new tags (xtags), used for metadata
	- Tags can have attribute lists
	- **/\* @ejb.bean type = "CMP" name="client" view-type="local" \*/**
- ► Tags steer code generation
	- XDoclet compiler reads the Java source files, evaluates commented tags and generates additional code

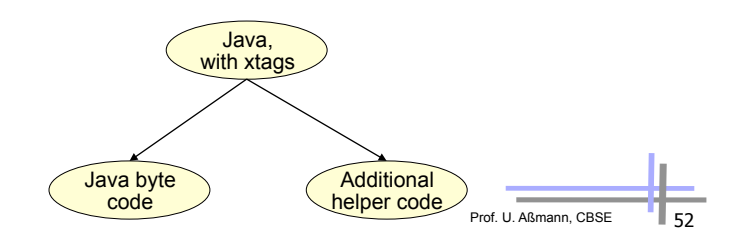

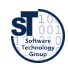

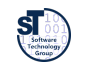

# *Use of XDoclets*

- Generation of
	- **-** Deployment descriptors
	- Default interfaces
	- **.** Implementation stubs
- ► Example [from XDoclet documentation]

**/\*\* Account** 

 **@see Customer** 

 **@ejb.bean name="bank/Account" type="CMP"** 

 **jndi-name="ejb/bank/Account"** 

 **primkey-field="id"** 

 **@ejb.finder signature="jara.util.collection findAll()"** 

 **unchecked="true"** 

- **@ejb.transaction type="required"**
- **@ejb.interface remote-class="test.interfaces.Account"**

 **@version 1.5 \*/** 

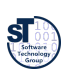

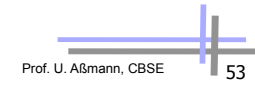

- - ► XDoclet is used now for many Java metadata-based applications
		- Hibernation (persistence)
		- Component markup
	- Integration with ANT, the Java make tool
		- Definition of ANT tasks possible that collaborate with XDoclet

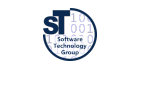

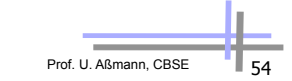

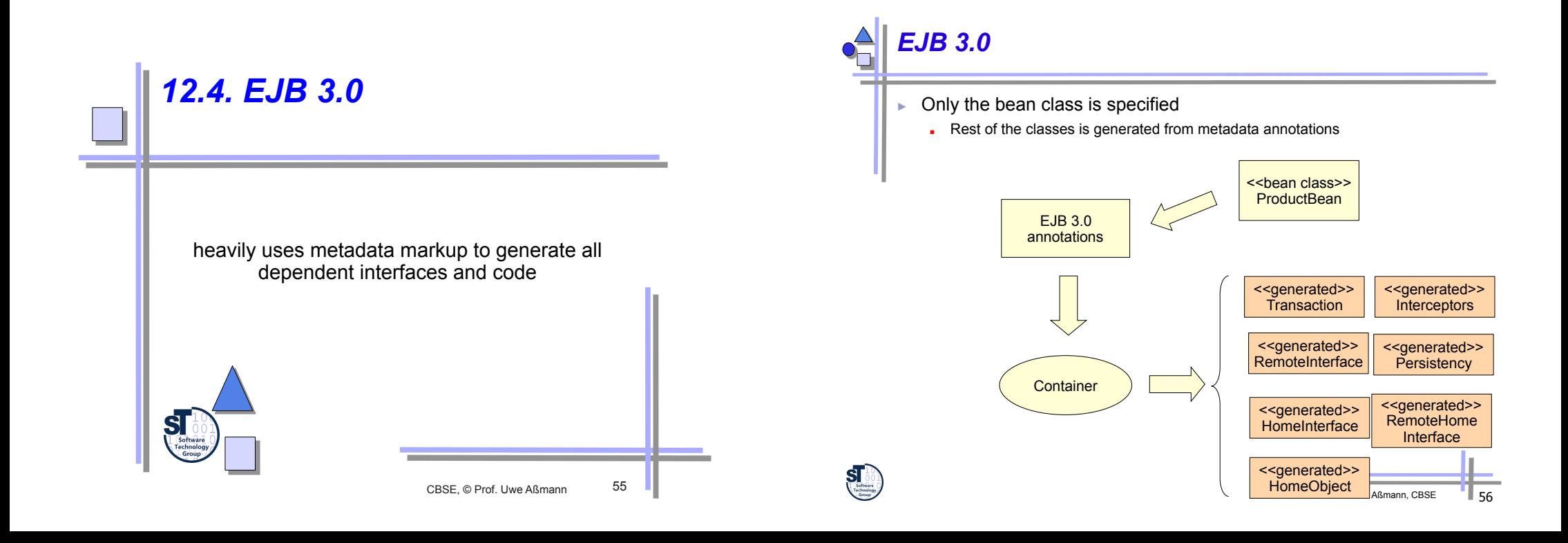

# *Marking in EJB 3.0 – Annotation Types*

Bean class annotations refer to classes and create interfaces with adapters:

#### **@Entity**

**public class AccountBean implements Account { public void deposit (double money) {...} }** 

**@Stateless @Stateful @MessageDriven**

#### **@Local**

**@Remote** 

**@RemoteHome**

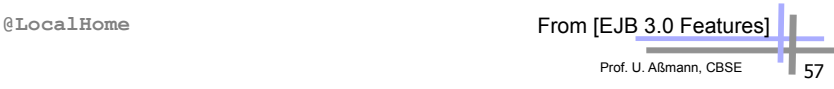

Prof. U. Aßmann, CBSE

# *Custom Interceptors*

#### **[from EJB 3.0 Features]**

**// Provides profiling logic in a business method (with interceptors)** 

**/\* The interceptor class \*/** 

#### **public class ProfilingInterceptor {**

 **@AroundInvoke // indicates that this is the interceptor method** 

 **public Object profile(InvocationContext invocation) throws Exception {** 

 **long start = System.currentTimeMillis();** 

#### **try {**

 **return invocation.proceed(); // this statement would call the withdraw method** 

#### **} finally {**

 **long time = start - System.currentTimeMillis();** 

 **Method method = invocation.getMethod();** 

 **System.out.println(method.toString() + "took" + time + " (ms)");** 

#### **} } }**

**/\* The bean class \*/** 

#### **@Stateless**

**public class BankAccountBean implements BankAccount {** 

 **@PersistenceContext EntityManager entityManager;** 

 **@Interceptors(ProfilingInterceptor.class)** 

 **public void withdraw(int acct, double amount) { … }** 

 **public void deposit(int acct, double amount) { … }** 

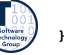

# *Method Callback Annotations*

► The default methods can be adorned with user-written *filters (before, after,* and *around advices)* 

#### **@PrePassivate**

**void signalPassivation() {** 

 **System.out.writeln("passivating bean now...");** 

**[from EJB 3.0 Features]** 

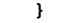

**@PreDestroy @PrePersist @PostPersist @PreActivate @PostActivate @PrePassivate @PostPassivate @CallbackListener**

## **/\* Callback method defined inside a Listener class\*/ public class AccountListener{**

 **@PostPersist insertAccountDetails(AccountDetails accountDetails){}** 

Prof. U. Aßmann, CBSE

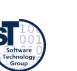

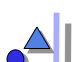

# *Transaction Control with Attributes*

**}** 

- Classes and methods may receive transaction attributes
	- **Required:** bean joins the client's transaction
	- **RequiresNew:** bean starts new transaction
	- **NotSupported:** interrupt transaction, execute without it
	- **Supported**: bean joins the client's transaction, otherwise executes without transaction
	- **Mandatory**: bean joins the client's transaction, otherwise signals error

**[The Java 2 EE tutorial] @TransactionAttribute(NOT\_SUPPORTED) @Stateful public class TransactionBean implements Transaction { ...** 

 **@TransactionAttribute(REQUIRES\_NEW) public void firstMethod() {...} @TransactionAttribute(REQUIRED) public void secondMethod() {...} public void thirdMethod() {...} public void fourthMethod() {...}** 

# *12.5 Evaluation of EJB*

# CBSE, © Prof. Uwe Aßmann 61 as composition system

# *Composition Technique*

- Mechanisms for connection
	- **Mechanisms for locating** 
		- . JNDI
	- Mechanisms for adaptation
		- . RMI stubs, skeletons
	- **Mechanisms for glueing** 
		- . Container producing glue code
- Mechanisms for aspect separation
	- Middleware services declared in the deployment descriptor
- Mechanisms for Meta-modeling
	- u with Java reflection and metadata annotations
- ► Scalability
	- **Pooling ensures scaling**

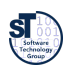

# *Component Model*

- ► Mechanisms for secrets and transparency: very good
	- Interface and implementation repository
	- Location, transaction, persistence transparency
	- Life-time of service hidden, states hidden
	- Communication protocol can be replaced (RMI-IIOP, CORBA-IIOP)
- ► (Limited) local parameterization by deployment descriptors
	- The services to use are specified
	- The storage mechanisms for CMP entity beans can be modified
- ► Deployment of EJB supported
	- Code generation of stubs
- ► Standardization: Good
	- Technical vs. application specific vs. business components
- ► EJB 2.0 is quite heavy; 3.0 is slimmer
	- Not a universal technique for everything
	- The goal is to make enterprise systems easier to implement and maintain

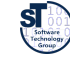

## rof. U. Aßmann, CBSE

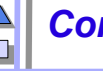

# *Composition Language*

- The deployment descriptor language is a simple composition language
- Limited:
	- Glue code is provided by the container
	- Services can be added/removed/modified by changing the deployment descriptor
	- CMP entity beans can be customized by changing the deployment descriptor

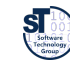

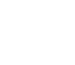

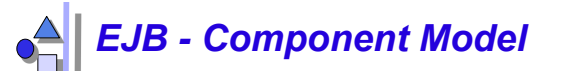

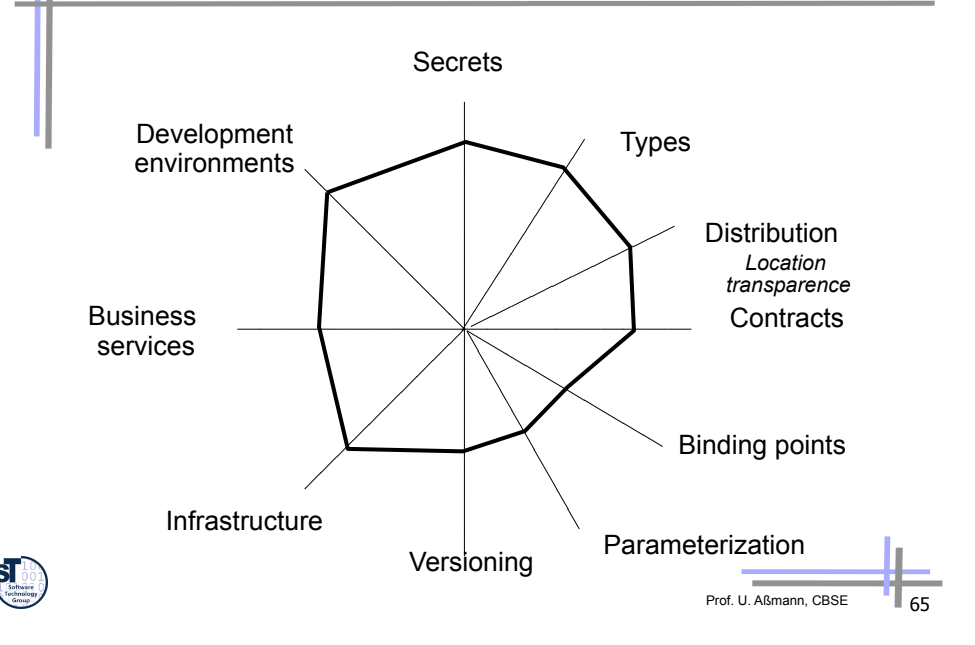

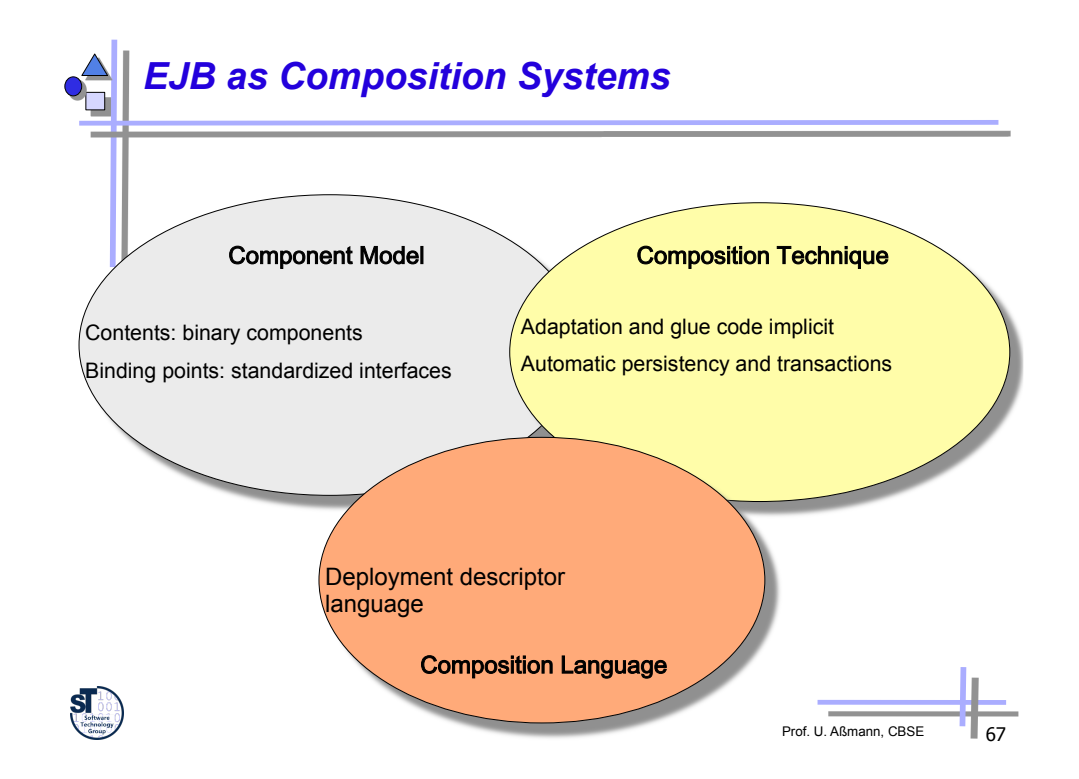

# *EJB – Composition Technique and Language*

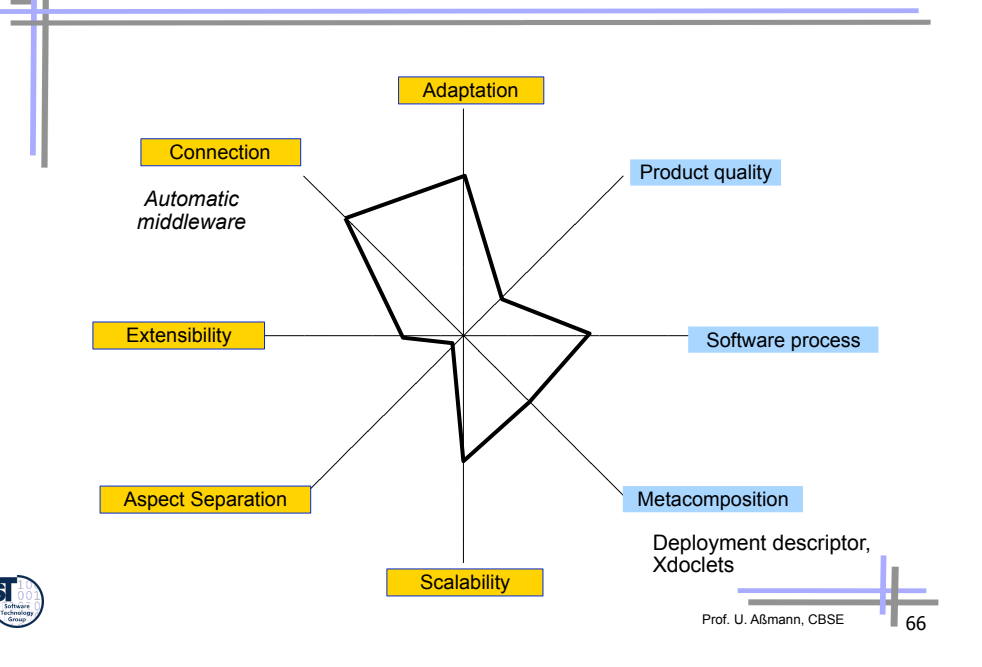

# *What Have We Learned*

- ► EJB is big, not for everything
	- Allows the developer to focus on business logic
	- **EXECT** Provides very useful services, like transparency, persistence, security, networking independence, etc
	- Can interoperate with CORBA
- ► It is a well-defined standard by SUN
- ► It works in symbiosis with several other APIs
	- JNDI, RMI, JDBC, JMS, etc

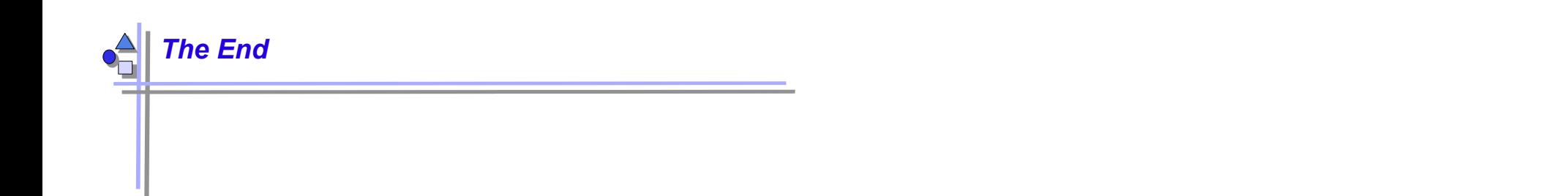

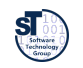

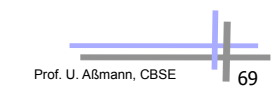